# **Отборочный этап 7 и 8 класса. 2 тур (приведен один из вариантов заданий) 1. Архитектура компьютеров (1 балл)**

# **[OSI-модель]**

Шарик решил изучить компьютерные технологии и узнал, что есть сетевая модель стека сетевых протоколов - сетевая модель OSI, которая классифицирует протоколы на 7 уровней. Помогите Шарику отобрать **все** протоколы **прикладного** уровня. Для доступа к вариантам ответа нажмите «ответить».

- 1. SNMP (Simple Network Management Protocol)
- 2. RPC (Remote Procedure Call Protocol)
- 3. XMPP (Extensible Messaging and Presence Protocol)
- 4. NCP (NetWare Core Protocol)
- 5. SIP (Session Initiation Protocol)
- 6. PPP (Point-to-Point Protocol)
- 7. ZIP (Zone Information Protocol)
- 8. UDP (User Datagram Protocol)

**Ответ: 1 3 5** 

# **2. Архитектура компьютеров (1 балл)**

# **[Совместимость разъемов]**

Дядя Федор изучает архитектуру компьютеров, помогите ему выбрать **все** разъемы которые предназначены для установки на материнской плате процессоров **только** фирмы INTEL. Для доступа к вариантам ответа нажмите «ответить».

- 1. Slot 1 / SC242
- 2. Slot A
- 3. Socket 7
- 4. Socket P
- 5. Socket 370
- 6. Socket 754
- 7. Socket 499
- 8. Socket 423

**Ответ: 1 4 8** 

# **3. Алгоритмизация и программирование (2 балла) [Хитрый Папа]**

Папа Дяди Федора решил проверить внимание Дяди Федора. Он взял 16 карточек, на каждой из которых написал одно из 16-ти чисел натурального ряда от 1 до 16 и разложил все карточки в порядке возрастания изображенных на них чисел. Затем он на каждой карточке написал еще по два числа: одно из которых равно остатку от деления числа на карточке на число 3, а другое - остатку от деления числа на карточке на число 5.

Потом он выполнил следующий алгоритм для составления новой последовательности карточек:

- 1. Выбрать из первоначального ряда карточек **по порядку все** карточки, у которых хотя бы один из остатков от деления на числа 3 или 5 равен нулю.
- 2. Из оставшихся карточек первоначального ряда выбрать **по порядку все** карточки, у которых хотя бы один из остатков равен 1.
- 3. Затем из оставшихся карточек первоначального ряда выбрать **по порядку все** карточки, где в качестве остатка от деления встречается число 2.

Вот что у него в итоге получилось:

3, 5, 6, 9, 10, 12, 15, 1, 4, 11, 13, 16, 7, 2, 8, 14

Дядя Федор, будучи очень старательным и ответственным во всем человеком, проверил правильность получившегося у Папы порядка расположения карточек и обнаружил, что одна карточка оказалась не на своем месте. Найдите и вы эту карточку.

В ответе укажите через пробел два числа: **первое** – значение числа, которое оказалось на неправильном месте, **второе** – значение числа в **новой** последовательности, за которым следует разместить ошибочную карточку.

**Ответ: 7 4** 

#### **4. Алгоритмизация и программирование (3 балла)**

#### **[Найди исток]**

Матроскин очень любит, когда все работают. Он придумал для Галчонка задание: обрабатывать последовательность чисел по следующему алгоритму:

- 1. В **конец** последовательности дописать зеркальную копию последовательности чисел полученной на вход алгоритма.
- 2. В **начало** последовательности поместить копию последовательности чисел полученной после первого шага.
- 3. Ко **всем** числам в последовательности, полученной на предыдущем шаге, прибавить 1.
- 4. В **середину** полученной на предыдущем шаге последовательности поместить последовательность чисел, полученную на вход алгоритма.

Матроскин предложил Галчонку один раз применить алгоритм, взяв в качестве входной последовательности два числа «2 1». Галчонок выполнил алгоритм, записывая результаты каждого шага:

2 1 1 2

- 2 1 1 2 2 1 1 2
- 3 2 2 3 3 2 2 3
- 3 2 2 3 2 1 3 2 2 3

Матроскин сказал, что Галчонок получил верный результат и предложил ему выполнить весь алгоритм еще несколько раз, считая, что при каждом новом выполнении алгоритма ему на вход подается последовательность, получившаяся в результате предыдущего выполнения алгоритма. То есть, при втором выполнении алгоритма ему на вход буде подана последовательность «3 2 2 3 2 1 3 2 2 3», которую Галчонок получил в результате первого выполнения алгоритма.

Определите, сколько раз Галчонок повторил приведенный алгоритм, если оказалось, что в получившейся у него последовательности на 390625-й и 390626-й позициях, считая слева направо от начала этой последовательности, стоят числа «**2» и «1»**, соответственно.

В ответе укажите число**,** соответствующее количеству повторений алгоритма, включая первое применение алгоритма, указанное в примере**.** 

**Ответ: 8** 

#### **5. Алгоритмизация и программирование (2 балл) [Шарик программист]**

Шарик нашел на чердаке детский компьютер. Для программирования компьютера используется язык КуМир. Шарик написал программу на этом языке. Рассмотрим ее фрагмент:

```
 нц для I от 1 до 10 
   ТАБЛ[I,1]:= I 
   нц для J от I до 10 
           ТАБЛ[I,J]:= I*J 
   кц
 кц
```
Перед началом выполнения этого фрагмента создается таблица **ТАБЛ**, в которой 10 строк и 10 столбцов, заполненная единицами (все элементы этой таблицы исходно равны 1).

Конструкция ТАБЛ[I,J] позволяет обратиться к значению отдельной ячейки таблицы причем первый индекс (I) обозначает номер строки, а второй индекс (J) – номер столбца, этой ячейки.

Определите сколько элементов **ТАБЛ**, полученной в ходе выполнения приведенного фрагмента программы, будут кратны 3.

В ответе напишите целое число. **Ответ: 30** 

# **6. Алгоритмизация и программирование (3 балла)**

# **[Обратный отсчет]**

Дядя Федор нарисовал блок-схему алгоритма, который по заданным натуральным числам **N** и **i**, вычисляет новое значение **N**.

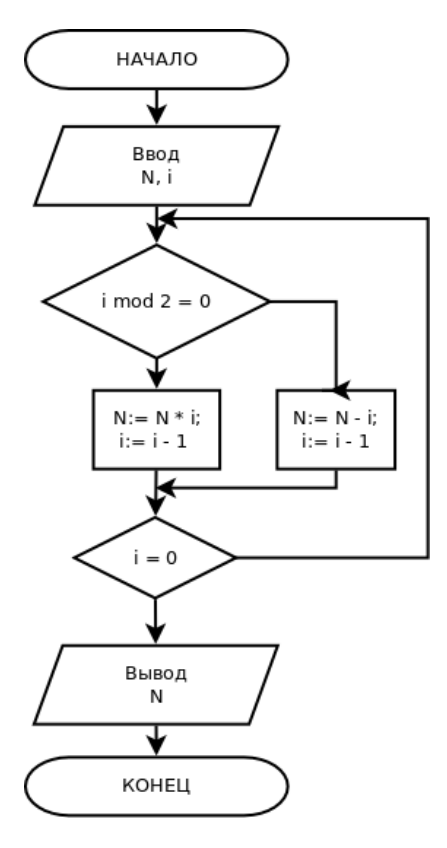

Операция **i mod 2** вычисляет остаток от деления **i** на **2**.

Помогите Матроскину определить, какое значение **N** было перед началом выполнения алгоритма, если перед его выполнением было задано значение **i = 12**, а после его выполнения получилось значение **N = 92161**.

В ответе запишите число.

**Ответ: 3** 

# **7. Сортировка и фильтрация данных (1 балл) [Почтовый киоск]**

Почтальон Печкин проводил ревизию остатков в киоске на почте. И получил следующую таблицу:

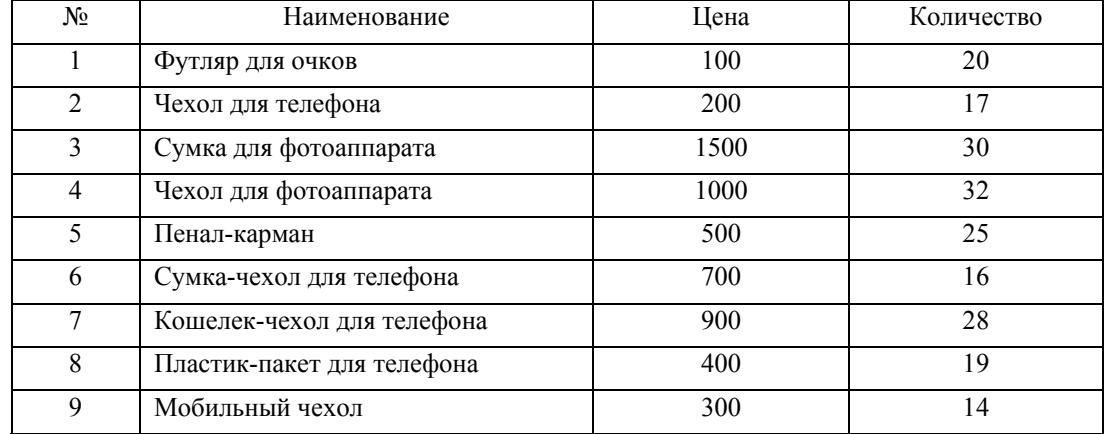

Он заметил, что если применить к этой таблице фильтр:

### **(Цена < 900) and (Количество < Х)**

то существует такое **минимальное** значение **Х**, при котором удвоение значений в столбце «Количество» уменьшает в два раза количество строк удовлетворяющих фильтру. Найдите и вы это число.

В ответе укажите число.

**Ответ: 35** 

# **8. Сортировка и фильтрация данных (2 балл) одиночный выбор [Почтовое отправление]**

*Для задания регулярных выражений приняты следующие обозначения:* 

```
Любой неспециальный символ с соответствует самому себе. Специальными символами будем считать только
\mathbf{C}символы [, ], {, }, *, +, -, ? - эти символы не могут по условию данной задачи встретится в тексте.
```
Любой символ из ...; допустимы диапазоны типа  $a-z$  (последовательно идущие символы в алфавите).  $[\ldots]$ 

```
\mathtt{r}^\starНоль или более вхождений символа r, может применяться и для диапазонов,
```
например #\* означает ноль или более вхождений символа #.

 $r+$ Одно или более вхождений символа  $\mathbf r$ , может применяться и для диапазонов,

например [a-z] + означает одно или более вхождений символов диапазона a-z в любом порядке.

За символом или лиапазоном  $r1$  следует символ или лиапазон  $r2$ .  $r1r2$ 

Число вхождений прелыдущего выражения. Например, выражение [a-z]{5} соответствует подстроке из пяти  $\left\{ \begin{array}{c} \lambda \\ \lambda \end{array} \right\}$ латинских букв.

Пример: регулярное выражение a+[a-z]{5}. [a-z]\* позволяет найти все последовательности символов, которые начинаются с одного или нескольких символов а, после которых идут ровно 5 маленьких латинских букв, затем точка и затем может следовать любое количество (в том числе ноль) латинских букв.

Матроскину необходимо отправить электронной почтой 10 файлов:

bullett co balet.doc cianitt.tbl planet.ge battle.txt tablet.doc button.tel cobuplet.rtf duttete ch sebevlett.loc

Но у Простоквашинского интернет-провайдера есть ограничение по количеству отправляемых файлов в одном письме (5 штук). Помогите Матроскину разделить имеющиеся у него файлы, используя регулярное выражение – выберите тот вариант, после применения которого будет отобрано ровно 5 файлов из приведенного списка.

Для доступа к вариантам ответа нажмите "Ответить".

5.  $b+[a-z]^*[a-z]^*$  $b+[a-z]^*[a-z]\{3\}$  $[a-z]*t+.[a-z]{3}$  $[a-z]*t+.[a-z]*$  $[a-z]*tt+[a-z]*.[a-z]{3}$ **Ответ: 3** 

# 9. Моделирование (2 балла)

# **[Танчики]**

Дядя Федор взял квадратный лист прозрачной пленки и разлиновал его на клетки одинакового размера, так, что получилось ровно 8 клеток по горизонтали и 8 клеток по вертикали. После этого он нарисовал кружки в центрах двух клеток этого листа: в клетке с координатами (2,3) и в клетке с координатами (7,3), где первая координата - номер клетки по горизонтали, считая слева направо от левого края листа, а вторая координата - номер клетки по вертикали, считая сверху вниз от верхнего края листа. После этого он разделил лист пополам вертикальной линией и сложил по ней лист. В результате Дяде Федор обнаружил, что нарисованные им кружки наложились друг на друга:

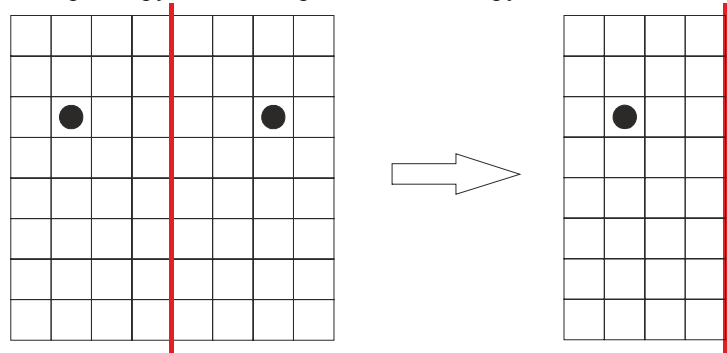

Тогла он усложнил залачу – взял еще олин такой же лист пленки с разметкой 8 на 8 клеток и нарисовал кружки в клетках с координатами (2,3) и (7,6). После этого он сложил лист два раза - сначала относительно вертикальной линии в центре листа, а потом относительно горизонтальной линии в центре сложенного перед этим листа и обнаружил, что его кружки опять наложились друг на друга:

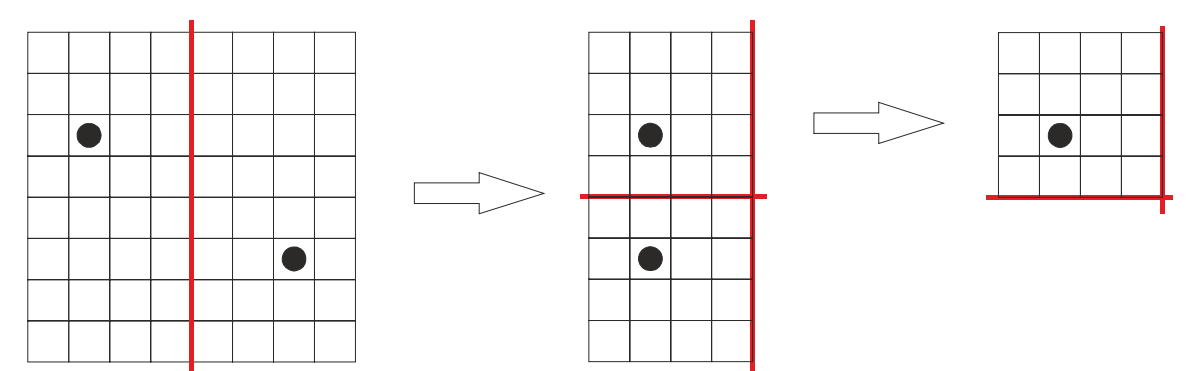

Воодушевившись результатом, Дядя Федор решился на еще более сложный эксперимент. Он разлиновал квадратный лист прозрачной пленки на клетки одинакового размера так, что получилось 64 клетки по вертикали и 64 клетки по горизонтали, и нарисовал кружки в клетках с координатами (3, 3) и (43, 54). Координаты он, как и раньше, отсчитывал от верхнего левого угла. Он решил складывать этот лист пополам поочередно, сначала относительно вертикальной линии, а потом относительно горизонтальной линии пока кружки не наложатся друг на друга.

Сколько раз ему нужно будет сложить лист, чтобы кружки наложились друг на друга? В ответе укажите целое число. **Ответ: 8** 

# **10. Моделирование (2 балла)**

#### **[Шашечный турнир]**

В Простоквашино провели турнир по шашкам. В нем участвовали: Дядя Федор (ДФ), почтальон Печкин (ПП), Матроскин (М), Шарик (Ш), Галчонок (Г). Каждый из них сыграл ровно по одной партии с каждым. За победу в партии давали 2 очка, за ничью 1, при поражении очки не начислялись.

По итогам турнира очки распределились следующим образом:

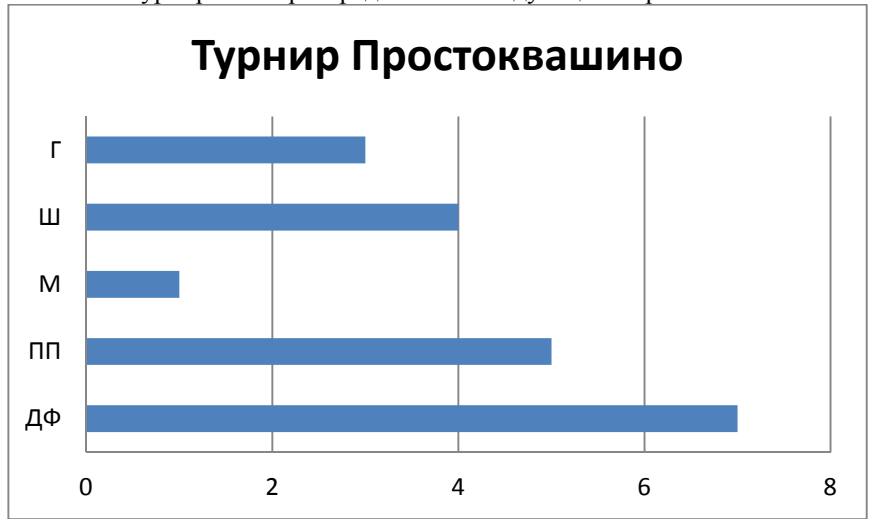

Известно, что Дядя Федор сыграл вничью с почтальоном Печкиным, а Галчонок выиграл у Шарика. Определите, кто **еще** сыграл вничью.

В ответе запишите через пробел в любом порядке указанные выше в скобках сокращения имен игроков сыгравших вничью, кроме Дяди Федора и Почтальона Печкина.

**Ответ: Г М || М Г**